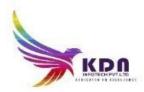

## KDN INFOTECH PVT LTD

| Dipl                   | oma in Devops with AWS Syllabus(98 hrs)                                    |
|------------------------|----------------------------------------------------------------------------|
|                        |                                                                            |
| Introduction to Devops | What Is Devops                                                             |
| (3 hrs)                | History of Devops                                                          |
|                        | DevOps and Software Development Life Cycle - Waterfall Model o Agile Model |
|                        | Continuous Integration & Deployment(Jenkins )                              |
|                        | Containers and Virtual Development(Docker)                                 |
|                        | Configuration Management Tools                                             |
|                        |                                                                            |
| Cloud Computing        | What is Cloud?                                                             |
| (2 hrs)                | IAAS (Infrastructure as a Service)                                         |
|                        | SAAS (Software as a Service)                                               |
|                        | PAAS (Platform as a Service)                                               |
|                        | Private, Public and Hybrid Cloud                                           |
|                        |                                                                            |
| LINUX Basics           | Histor of Unix and linux                                                   |
| (10 hrs)               | Advantages of linux                                                        |
|                        | Linux File system structure                                                |
|                        | Basic linux/unix commands                                                  |
|                        | Changing file permissions and ownership                                    |
|                        | Types of links soft and hard link                                          |

|                     |                                            | 1 |
|---------------------|--------------------------------------------|---|
|                     | Filter commands                            |   |
|                     | Simple filter and advance filter commands  |   |
|                     | Start and stop services                    |   |
|                     | Find and kill the process with id and name |   |
|                     | Package installation using RPM and YUM     |   |
| Python Scripting    | Introduction                               |   |
| (8 hrs)             | Variables                                  |   |
|                     | Flow Controls                              |   |
|                     | Loops                                      |   |
|                     | Functions                                  |   |
|                     | Lists POTENIA /T                           |   |
|                     | Manipulating Strings                       |   |
|                     | Reading and Writing Files                  |   |
|                     | Positional Parameter                       |   |
|                     |                                            |   |
| Version Control-GIT | GIT Features                               |   |
| (5 hrs)             | 3-Tree Architecture                        |   |
|                     | GIT – Clone /Commit / Push                 |   |
|                     | GIT Rebase & Merge                         |   |
|                     | GIT Stash, Reset, Checkout                 |   |
|                     | GIT Clone, Fetch, Pull                     |   |
|                     |                                            |   |
| Chef                | Overview of Chef                           |   |
| (7 hrs)             | Chef Configuration Concepts                |   |
|                     | Workstation Setup                          |   |
|                     | Attribute, Attribute types                 |   |

|          |                                                       | L  |
|----------|-------------------------------------------------------|----|
|          | Test Node Setup                                       | 1  |
|          | Create a server                                       | 1  |
|          | Understanding of Attributes                           | 1  |
|          | Creating Custom Attributes, Defining in Cookbooks     |    |
| Docker   | What is Docker and its need                           |    |
| (12 hrs) | O.S. level Virtualization                             | 1  |
|          | Docker Installation                                   |    |
|          | Working with Docker Containers                        | 1  |
|          | Docker Command Line Interphase                        |    |
|          | Docker Hub                                            |    |
| 1/DA     | Docker File & Commands                                | ТГ |
| ANSIBLE  | Introduction to Ansible                               |    |
| (7 hrs)  | Ansible Server Configuration                          |    |
|          | Everything about Playbooks                            |    |
|          | Infrastructure Management                             |    |
|          | SSH Connection in Ansible Master                      |    |
|          | YAML Scripts                                          |    |
|          | Host file and Host Pattern                            |    |
|          | Ad-hoc Commands                                       |    |
|          | Ansible Roles                                         |    |
| CI/CD    | Everything About CI/CD pipeline                       |    |
| Jenkins  | introduction and Understanding continuous integration |    |
| (6 hrs)  | Introduction about Jenkins                            | 1  |

|          |                                                                         | 1 |
|----------|-------------------------------------------------------------------------|---|
|          | Jenkins Architecture and Installation                                   |   |
|          | Master-slave concept                                                    |   |
|          | Everything About Jobs                                                   |   |
|          | Tomcat installation and configuration                                   |   |
|          | Jenkins Plugin                                                          |   |
|          | Best Practices for Jenkins                                              |   |
| Maven    | Maven Installation                                                      |   |
| (4 hrs)  | Maven Build requirements                                                |   |
|          | Maven Build Life Cycle                                                  |   |
|          | Maven Local Repository                                                  |   |
|          | Maven Global Repository                                                 |   |
|          | Group ID, Artifact ID, Snapshot                                         |   |
|          | Maven Plugins                                                           |   |
|          |                                                                         |   |
| AWS      | Creating AWS account                                                    |   |
| (10 hrs) | Launch windows and Linux Instances in AWS                               |   |
|          | About AWS Storage services, EBS and S3                                  |   |
|          | Creating S3 Buckets and putting objects in bucket                       |   |
|          | Creation, attaching and Detaching volumes o ELB (Elastic Load Balancer) |   |
|          | Auto Scaling                                                            |   |
|          | IAM (Identity Access Management)                                        |   |
|          | Configuring MYSQL RDS service                                           |   |
| Negios   | What is Nagios?                                                         |   |
| (4 hrs)  | Why Nagios?                                                             |   |
|          | Installation of Nagios on EC2 linux Machine                             |   |

|            | Advantages of Nagios Application                                                |
|------------|---------------------------------------------------------------------------------|
|            | Disadvantages of Nagios                                                         |
| Kubernetes | Introduction to Kubernetes                                                      |
| (16 hrs)   | Kubernetes Architecture                                                         |
|            | Setting up Environment                                                          |
|            | Provisioning and configuring on AWS                                             |
|            | Everything about Minikube                                                       |
|            | Labels, Selectors, Replication Controller and replicaset in Kubernetes          |
|            | Deployment Object in Kubernetes                                                 |
|            | Kubernetes Services, Nodeport and Volumes                                       |
|            | Launching Replica Set and Fault Tolerance                                       |
|            | Solution part - Deploying a worker app                                          |
|            | Writing pod Specification                                                       |
|            | Launching and Operating Pods (Login to the pod, browsing the web UI of the pod) |
|            | Attaching a volume to a Pod and autoscalling                                    |
|            | Everything about namespace                                                      |
| Helm       | What is Helm                                                                    |
| (4 hrs)    | Helm chart                                                                      |
|            | Helm installation and commands                                                  |

| ntroduction to Devops | What Is Devops                                                             |
|-----------------------|----------------------------------------------------------------------------|
| (3 hrs)               | History of Devops                                                          |
|                       | DevOps and Software Development Life Cycle - Waterfall Model o Agile Model |
|                       | Continuous Integration & Deployment(Jenkins )                              |
|                       | Containers and Virtual Development(Docker)                                 |
|                       | Configuration Management Tools                                             |
| loud Computing        | What is Cloud?                                                             |
| 2 hrs)                | IAAS (Infrastructure as a Service)                                         |
|                       | SAAS (Software as a Service)                                               |
|                       | PAAS (Platform as a Service)                                               |
|                       | Private, Public and Hybrid Cloud                                           |
|                       |                                                                            |
| INUX Basics           | Histor of Unix and linux                                                   |
| 10 hrs)               | Advantages of linux                                                        |
|                       | Linux File system structure                                                |
|                       | Basic linux/unix commands                                                  |
|                       | Changing file permissions and ownership                                    |
|                       | Types of links soft and hard link                                          |
|                       | Filter commands                                                            |
|                       | Simple filter and advance filter commands                                  |
|                       | Start and stop services                                                    |
|                       | Find and kill the process with id and name                                 |
|                       | Package installation using RPM and YUM                                     |
| ython Scripting       | Introduction                                                               |
| 8 hrs)                | Variables                                                                  |

|                     | Flow Controls                                     |   |
|---------------------|---------------------------------------------------|---|
|                     | Loops                                             |   |
|                     | Functions                                         |   |
|                     | Lists                                             |   |
|                     | Manipulating Strings                              |   |
|                     | Reading and Writing Files                         |   |
|                     | Positional Parameter                              | - |
| Version Control-GIT | GIT Features                                      | - |
| (5 hrs)             | 3-Tree Architecture                               |   |
|                     | GIT – Clone /Commit / Push                        |   |
|                     | GIT Rebase & Merge                                |   |
|                     | GIT Stash, Reset, Checkout                        |   |
|                     | GIT Clone, Fetch, Pull                            |   |
|                     |                                                   |   |
| Chef<br>(7 hrs)     | Overview of Chef                                  |   |
| (7 hrs)             | Chef Configuration Concepts                       |   |
|                     | Workstation Setup                                 |   |
|                     | Attribute, Attribute types                        | _ |
|                     | Test Node Setup                                   |   |
|                     | Create a server                                   |   |
|                     | Understanding of Attributes                       |   |
|                     | Creating Custom Attributes, Defining in Cookbooks | - |
| Docker              | What is Docker and its need                       | - |
| (12 hrs)            | O.S. level Virtualization                         |   |
|                     | Docker Installation                               |   |

|         | Working with Docker Containers                        |   |
|---------|-------------------------------------------------------|---|
|         | Docker Command Line Interphase                        |   |
|         | Docker Hub                                            |   |
|         | Docker File & Commands                                | _ |
| ANSIBLE | Introduction to Ansible                               | - |
| (7 hrs) | Ansible Server Configuration                          |   |
|         | Everything about Playbooks                            |   |
|         | Infrastructure Management                             |   |
|         | SSH Connection in Ansible Master                      |   |
|         | YAML Scripts                                          |   |
|         | Host file and Host Pattern                            |   |
|         | Ad-hoc Commands                                       |   |
|         | Ansible Roles                                         |   |
|         |                                                       |   |
| ¢I/CD   | Everything About CI/CD pipeline                       |   |
| Jenkins | introduction and Understanding continuous integration | _ |
| (6 hrs) | Introduction about Jenkins                            |   |
|         | Jenkins Architecture and Installation                 |   |
|         | Master-slave concept                                  |   |
|         | Everything About Jobs                                 |   |
|         | Tomcat installation and configuration                 |   |
|         | Jenkins Plugin                                        |   |
|         | Best Practices for Jenkins                            | _ |
| Maven   | Maven Installation                                    | _ |

| (4 hrs)    | Maven Build requirements                                                |
|------------|-------------------------------------------------------------------------|
|            | Maven Build Life Cycle                                                  |
|            | Maven Local Repository                                                  |
|            | Maven Global Repository                                                 |
|            | Group ID, Artifact ID, Snapshot                                         |
|            | Maven Plugins                                                           |
| AWS        | Creating AWS account                                                    |
| (10 hrs)   | Launch windows and Linux Instances in AWS                               |
|            | About AWS Storage services, EBS and S3                                  |
|            | Creating S3 Buckets and putting objects in bucket                       |
|            | Creation, attaching and Detaching volumes o ELB (Elastic Load Balancer) |
|            | Auto Scaling                                                            |
|            | IAM (Identity Access Management)                                        |
|            | Configuring MYSQL RDS service                                           |
|            |                                                                         |
| Negios     | What is Nagios?                                                         |
| (4 hrs)    | Why Nagios?                                                             |
|            | Installation of Nagios on EC2 linux Machine                             |
|            | Advantages of Nagios Application                                        |
|            | Disadvantages of Nagios                                                 |
| Kubernetes | Introduction to Kubernetes                                              |
| (16 hrs)   | Kubernetes Architecture                                                 |
|            | Setting up Environment                                                  |
|            | Provisioning and configuring on AWS                                     |
|            | Everything about Minikube                                               |

| NUN    |                                                                                 |   |
|--------|---------------------------------------------------------------------------------|---|
|        |                                                                                 | ] |
|        | Helm installation and commands                                                  |   |
| 4 hrs) | Helm chart                                                                      |   |
| lelm   | What is Helm                                                                    |   |
|        |                                                                                 |   |
|        | Everything about namespace                                                      | ] |
|        | Attaching a volume to a Pod and autoscalling                                    |   |
|        | Launching and Operating Pods (Login to the pod, browsing the web UI of the pod) |   |
|        | Writing pod Specification                                                       |   |
|        | Solution part - Deploying a worker app                                          |   |
|        | Launching Replica Set and Fault Tolerance                                       |   |
|        | Kubernetes Services, Nodeport and Volumes                                       |   |
|        | Deployment Object in Kubernetes                                                 |   |
|        | Labels, Selectors, Replication Controller and replicaset in Kubernetes          |   |